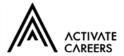

## **Application for Provider Access**

### Introduction

This document sets out Activate Learning's arrangements for managing the access of providers to our students for the purpose of giving them information about the provider's education or training offer. This complies with the college's legal obligations under Section 42B of the Education Act 1997.

## Student entitlement

All students on a study programme are entitled:

- to find out about technical education qualifications and apprenticeships opportunities, as part of a
  careers programme which provides information on the full range of education and training options
  available at each transition point;
- to hear from a range of local providers about the opportunities they offer, that Activate Learning does
  not already provide, including technical education and apprenticeships through options events,
  assemblies and group discussions and taster events.
- to understand how to make applications for the full range of academic and technical courses.

# Management of provider access requests

#### **Procedure**

A provider wishing to request access should contact our Careers Leader, Sally Cunningham.

Telephone: 01483 884055

Email: sally.cunningham@activatelearning.ac.uk

## **Opportunities for access**

Activate Learning offers a comprehensive Careers Education, Information, Advice and Guidance programme and an overview of this programme can be seen in the Careers section on the website.

Please speak to our Careers Leader to identify the most suitable opportunity for you.

Activate Learning will make a suitable space available for discussions between the provider and students, as appropriate to the activity and will also make available ICT and other specialist equipment to support provider presentations. This will all be discussed and agreed in advance of the visit with the Careers Leader or a member of their team.

Providers are welcome to leave a copy of their prospectus or other relevant course literature with the Careers Leader for display in the Careers Section of the Learning Environment.